3. Copert 4. Компьютерная программа для расчета выбросов, соз-<br>даваемых дорожным транспортом. Руководство пользователя (версия<br>9.0) [Электронный ресурс] // European Topic Centre on Air and Climate<br>Change. – Текст. и граф. (дата обращения: 23.12.2014).

4. Rutter H. Health economic assessment tool for cycling (HEAT for cycling) [Электронный ресурс]: Copenhagen: WHO Regional Office<br>for Europe, 2011. – Систем. требования: Adobe Reader. – URL: http://<br>www.thepep.org/ClearingHouse/docfiles/HEAT.pdf (дата обращения:<br>22.06.2013).

## **ВОДОСНАБЖЕНИЕ ЭНЕРГЕТИЧЕСКОЙ СИСТЕМЫ МУСОРОПЕРЕРАБАТЫВАЮЩЕГО ЗАВОДА**

## Дикарева Ю.Г., Абрамов А.Н.

*Московский автомобильно-дорожный государственный технический университет (МАДИ), Москва, e-mail: tb\_conf@mail.ru* 

Процесс приёма, сортировки и утилизации отходов на мусороперерабатывающих заводах является достаточно энергоёмким и технологически сложным.

Серьёзной проблемой в технологии сбора и утилизации бытовых отходов является также загрязнение почвы стоками с мест складирования отходов, поступающих на завод для переработки и утилизации. В бункере приёма мусора образуется фильтрат с характерным запахом и цветом, использование которого в промышленных нуждах без соответствующей обработки невозможно.

В целях обеспечения устойчивой работы системы энергоснабжения завода, восполнения потерь пара и конденсата в технологический цикл работы завода включается водоподготовительная установка. Водоподготовительная установка для подпитки котлов и теплосети работает по следующей схеме.

Исходная вода после подогрева подается под давлением на вихревые реакторы. После вихревых реакторов известкованная вода направляется на осветлительные фильтры, загруженные мраморной крошкой, где происходит удаление взвешенных веществ и умягчение на Na-катионитных фильтрах. После Naкатионитных фильтров очищенная вода направляется в накопительные баки и подается в начало технологического цикла.

В настоящее время источником водоснабжения для химподготовки является вода из городского водопровода, качественный состав которой подходит для использования в оборудовании, не нанося вред турбо- и электрогенераторам. Однако в современных условиях остро стоит вопрос нехватки пресной воды как для промышленных, так и для бытовых нужд.

В связи с этим представляет практический интерес очистка фильтрата стоков с мест складирования бытовых отходов и дальнейшее использование очищенного стока в системе водоснабжения мусороперерабатывающего завода, в т. ч. при химической подготовке воды для энергетической системы (рис. 1).

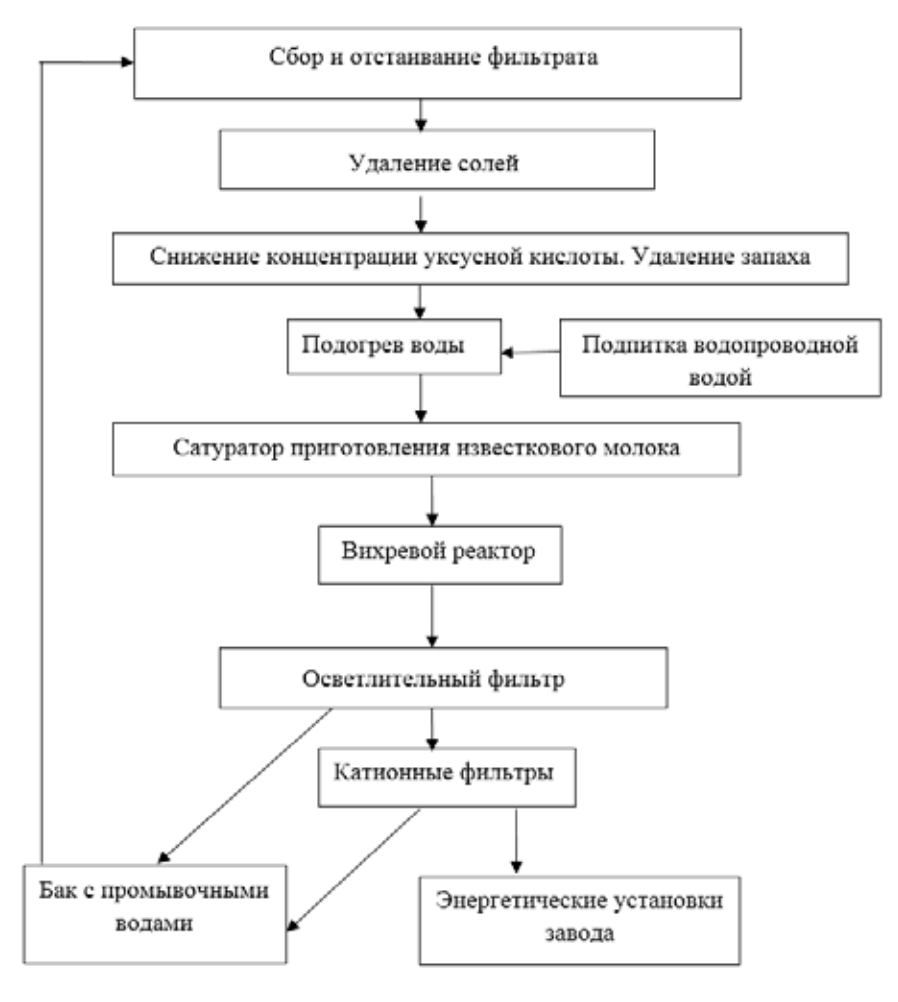

*Рис. 1. Технологическая схема очистки фильтрата стоков и химической подготовки воды для использования в энергосистеме мусороперерабатывающего завода*

Использование в системе энергообеспечения мусороперерабатывающего завода очищенного фильтрата позволяет не только снизить негативное воздействие на почву, но и уменьшить водопотребление, что дает существенную экономию денежных средств.

## **Список литературы**

1. Кострикин Ю.М. и др. Водоподготовка и водный режим энер-гообъектов низкого и среднего давления. Справочник. – М.: Энергоатомиздат, 1990.

2. Абрамов А.Н. Техническое водоснабжение и очистка сточных вод от мойки транспортных средств и агрегатов. Методические ука-зания. – М.: . МАДИ (ГТУ), 2010. – 24 с.

## **Презентация «Классификация условий труда»**

#### Евстигнеева Ю.В., Галышев А.Б., Евстигнеева Н.А.

*Московский автомобильно-дорожный государственный технический университет (МАДИ), Москва, e-mail: tb\_conf@mail.ru* 

Ключевой задачей развития российского образования остается задача повышения его качества [1, 2]. Для ее решения в условиях происходящего глобального процесса информатизации общества требуется принципиальное изменение организации педагогического процесса, использование возможностей новых компьютерных технологий с учетом особенностей восприятия представляемого учебного материала современным поколением обучающихся, сформировавшимся под воздействием компьютерных игр и телевизионных развлекательных передач [3].

Кафедра техносферной безопасности МАДИ, начиная с 2010/2011 уч. г.  $[4-6]$ , привлекает студентов вуза к разработке электронных образовательных ресурсов (далее – ЭОР) для учебных дисциплин кафедры – на основе разработанных преподавателями подробных планов (сценариев) занятий. Это позволяет решить одновременно несколько задач: подготовить под контролем преподавателя в кратчайшие сроки востребованный в образовательном процессе ресурс; способствует более глубокому изучению студентамиразработчиками ресурса отдельных вопросов дисциплины, а также формированию и (или) развитию навыков создания ЭОР (с учетом современных требований, предъявляемых к ним).

Целью настоящей работы являлась создание ЭОР для практического занятия «Классификация условий труда» по дисциплине «Основы безопасности труда» студентом второго курса МАДИ (учебная группа 2бЗС) под руководством двух преподавателей кафедры техносферной безопасности (лектора и преподавателя, ведущего практические занятия по указанной дисциплине).

Основная часть. При разработке ЭОР были использованы нормативные правовые акты:

1. Трудовой кодекс Российской Федерации (Раздел X. Охрана труда);

2. Федеральный закон «О специальной оценке условий труда»;

3. Методика проведения специальной оценки условий труда.

ЭОР был реализован в графическом редакторе MS PowerPoint 2010, что обусловлено широкими возможностями последнего по созданию мультимедийных презентаций современного образца, а также простотой обновления контента. Разработчики старались учесть специфические особенности конструирования ЭОР. Для наглядности и привлечения внимания аудитории были использованы графические элементы SmartArt, объекты WordArt, а также разнообразные анимационные и звуковые эффекты. Учтены эргономические требования визуального восприятия информации.

**Заключение.** Подготовленный ЭОР был внедрен в осеннем семестре 2015/2016 уч. г. в образовательный процесс студентов второго курса, обучающихся по направлению «Управление персоналом». Сопоставление результатов ежегодного тестирования студентов указанного направления подготовки по вопросам классификации условий труда, проведенного в системе Scientia-test.ru [7, 8] в 2014/2015 уч. г. и в 2015/2016 уч. г., показало эффективность внедрения разработанной мультимедийной презентации в учебный процесс.

## **Список литературы**

1. Концепция Федеральной целевой программы развития обра-<br>зования на 2011 – 2015 годы [Электронный ресурс]. – URL: http://fcp.<br>есопоту.gov.ru/cgi-bin/cis/fcp.cgi/Fcp/ViewFcp/View/2015/305 (дата<br>обращения: 04.01.2016).

2. Концепция Федеральной целевой программы развития об-<br>разования на 2016 – 2020 годы [Электронный ресурс]. – URL: http://<br>минобрнауки.рф/документы/4952 (дата обращения: 06.01.2016).

3. Евстигнеева Н.А. Электронный конспект лекций как средство педагогического процесса// Международный журнал прикладных и фундаментальных исследований. –2013. – № 11-2. – С. 163-165.

4. Пикин В.И. Обучающий модуль «Защита от шума»/ В.И. Пикин, Д.О. Отанесов, А.В. Остроух, Н.А. Евстигнеева // Успехи современного естествознания. – 2011. – № 7. – С.176-177.<br>Менного естествознания. – 2011. – № 7. – С.176-

студентов при изучении дисциплины «Безопасность жизнедеятель-<br>ности» // Международный журнал прикладных и фундаментальных<br>исследований. – 2011. – Ne 12. – С. 138-139.<br>6. Евстигнеева Н.А. Применение информационных и комму

опасность жизнедеятельности<br/>» // Вестиик Казанского университета. – 2014. – № 22. – С. 316-323.<br>
7. Евстигнеева Н.А. Применение интернет-тестирования для те-<br>кущего контроля знаний// Международный журнал эксперимента

ла сделки вы сетью освоения у теопого материала // теоретические<br>и прикладные вопросы образования и науки: сб. науч. тр. по материалам Международной научно-практической конференции, 2014. -<br>С.67-71.

# **приложение к журналу лабораторных работ по дисциплине «Безопасность жизнедеятельности»**

Евстигнеева Ю.В., Евстигнеева Н.А.

*Московский автомобильно-дорожный государственный технический университет (МАДИ), Москва, e-mail: tb\_conf@mail.ru* 

Дисциплина «Безопасность жизнедеятельности» (далее – БЖД) относится к базовой части программ бакалавриата всех направлений подготовки и является обязательной для освоения обучающимися в системе высшего образования. Объем, содержание и порядок ее реализации определяется каждым вузом самостоятельно.

В МАДИ подготовку студентов по БЖД осуществляет кафедра техносферной безопасности (далее – кафедра ТБ). Учебным планом вуза для большинства направлений подготовки предусмотрены следующие виды аудиторных занятий: лекции и лабораторные работы. Для одних направлений подготовки изучение дисциплины приходится на младшие курсы, для других – на старшие [1]. Учитывая высокие трудозатраты обучающихся 1…2 курсов при подготовке отчетов по лабораторным работам, кафедрой ТБ были разработаны формы (бланки) отчетов к каждой лабораторной работе. Проведенный опрос студентов показал предпочтительность внедрения в учебный процесс журнала лабораторных работ, содержащего набор форм отчета [2]. Таковой журнал в виде брошюры формата А5 был изготовлен кафедрой ТБ и в качестве эксперимента предложен как обучающимся младших (в 2013/2014 уч. г.), так и старших (в 2014/2015 уч. г.) курсов. Практика подтвердила актуальность внедрения журнала лабораторных работ в образовательный процесс студентов 1…4 курсов.

# INTERNATIONAL STUDENT RESEARCH BULLETIN №3, 2016